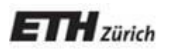

*Chair of Software Engineering*

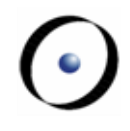

# Einführung in die Programmierung Introduction to Programming

Prof. Dr. Bertrand Meyer

Exercise Session 5

## **Today**

- $\triangleright$  Reference types vs. expanded types
- Assignment
- $\triangleright$  Basic types
- Local variables
- $\triangleright$  Qualified and unqualified calls
- Entities and variables: summary

### **What are reference and expanded types?**

Reference types: s contains the address (reference, or location), of the object. Example: <sup>s</sup> : STATION Expanded types: p points directly to the object. Example: s (STATION ) AB3409E1 AB3409E1

p : POINT

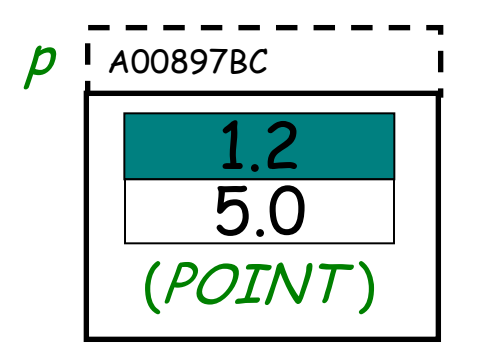

## **Declaration of reference and expanded types**

Objects of reference types: they don't exist when we declare them (they are initially *Void*).

#### <sup>s</sup> : STATION

We need to explicitly create them with a create instruction.

#### create s

Objects of expanded types: they exist by just declaring them (they are never *Void*)

#### p : POINT

Feature *default\_create* from ANY is implicitly invoked on them

 $\bullet$ 

Expanded types can contain reference types, and vice versa.

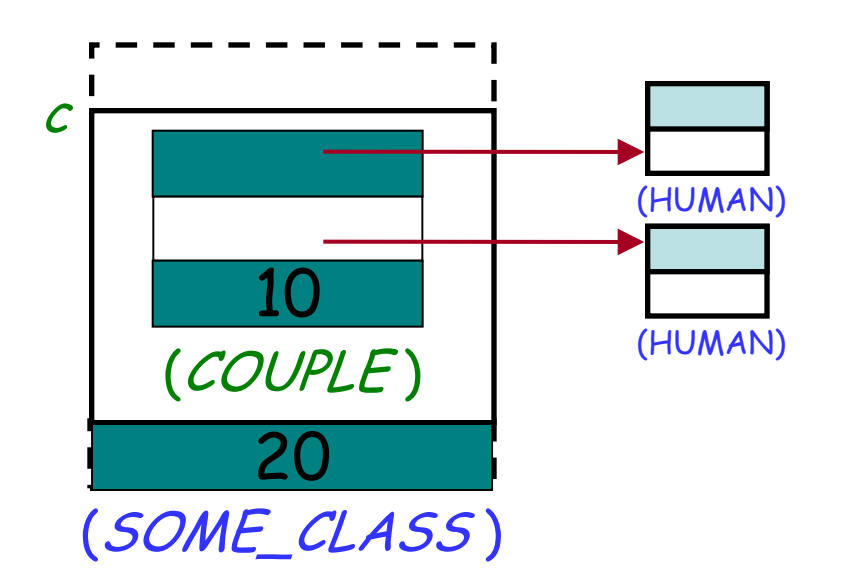

 $\odot$ 

#### **Reference equality**

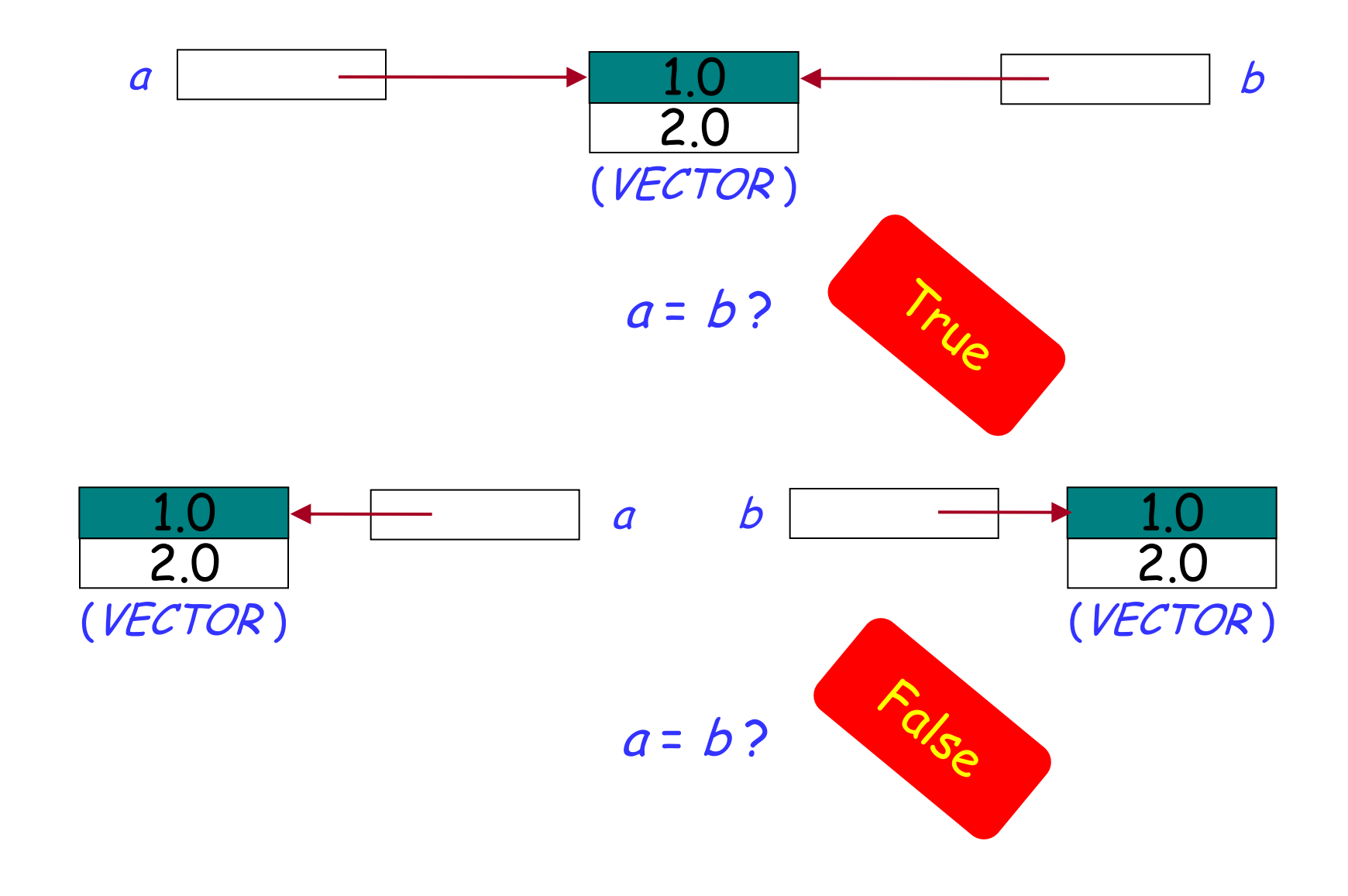

 $\odot$ 

#### **Expanded entities equality**

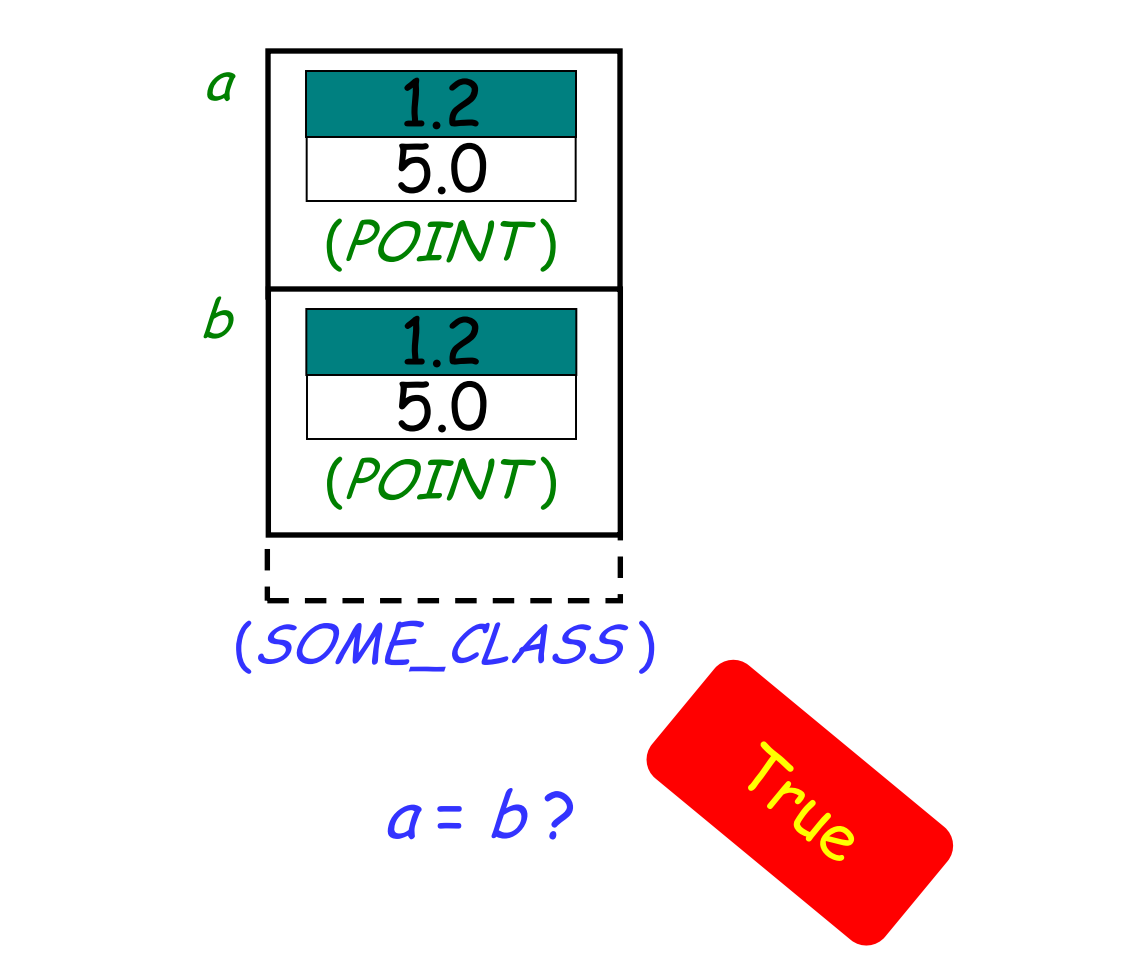

Entities of expanded types are compared by value!

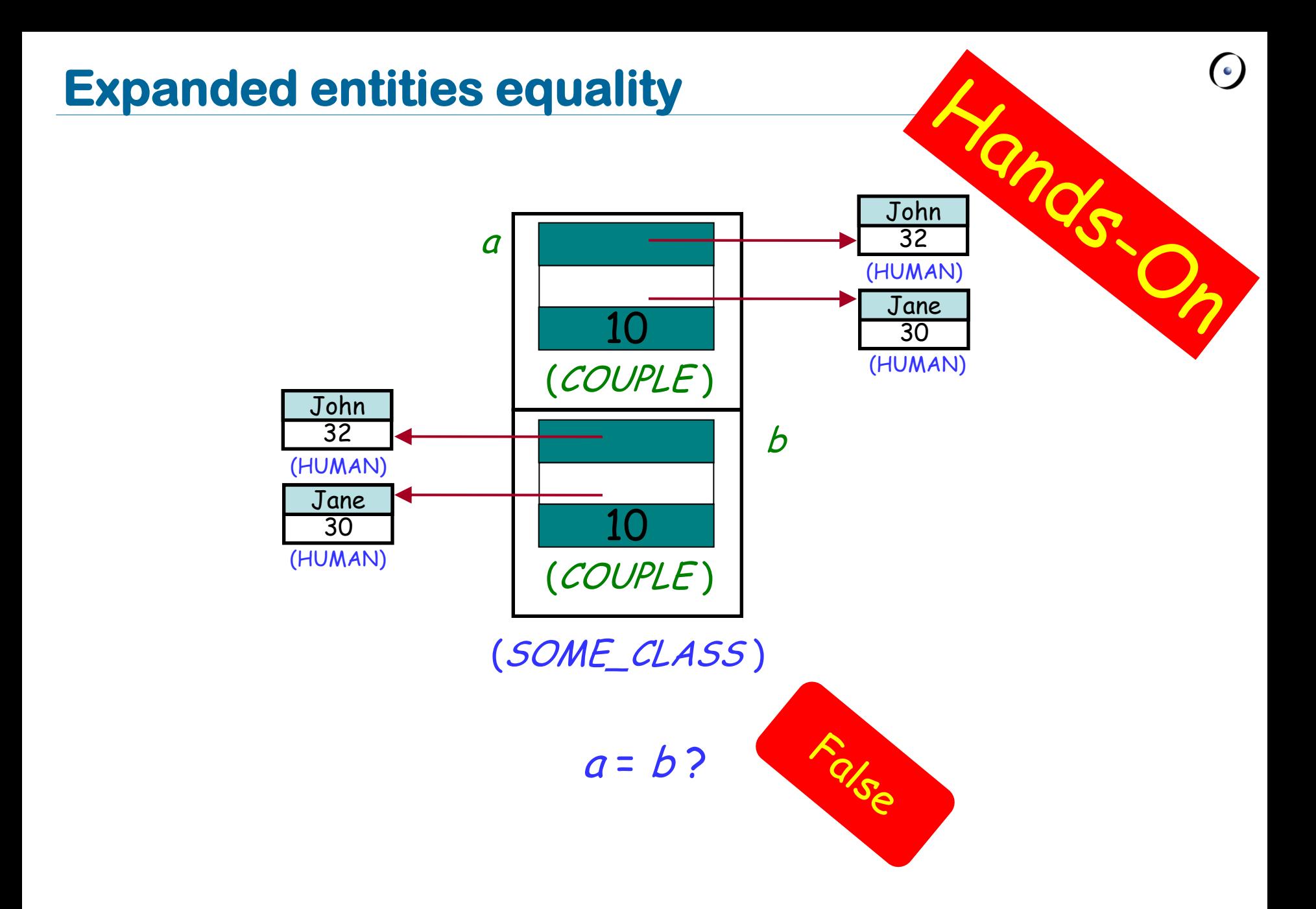

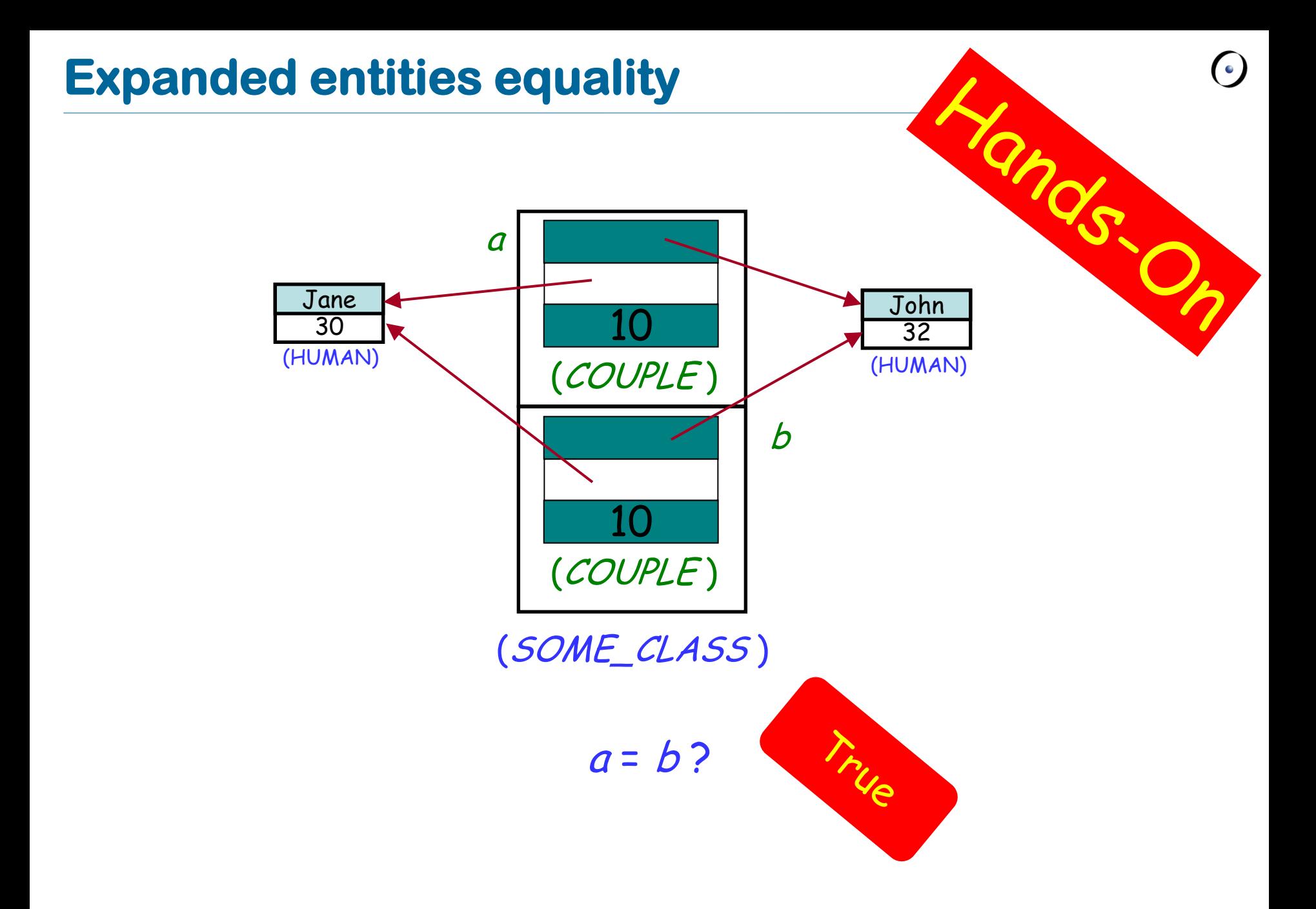

Representing basic types (INTEGER, REAL,…)

Modeling external world objects realistically, i.e. describing objects that have sub-objects (and no sharing), for example a class *WORKSTATION* and its CPU.

Possible efficiency gain.

Interface with other languages.

Assignment is an instruction (What other instructions do you know?) Syntax:

#### $a := b$

- $\triangleright$  where a is a variable (e.g., attribute) and b is an expression (e.g. argument, query call);
- $\triangleright$  a is called the target of the assignment and b the source.

Semantics:

- $\triangleright$  after the assignment *a* equals  $b$  (*a* = *b*);
- $\triangleright$  the value of b is not changed by the assignment.

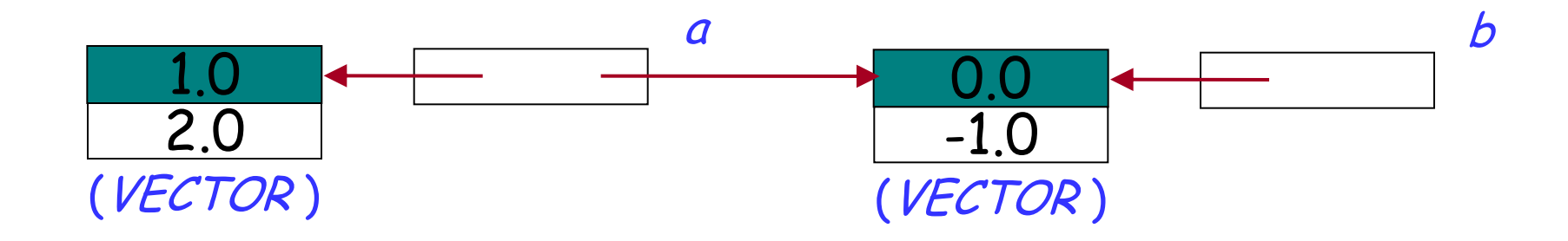

 $a := b$ 

#### a references the same object as b:  $a = b$

#### **Expanded assignment**

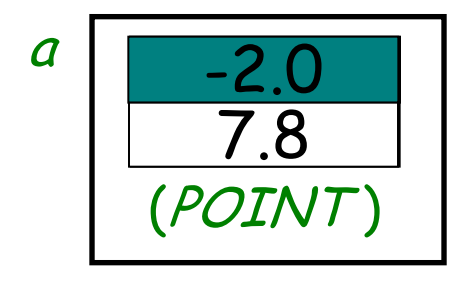

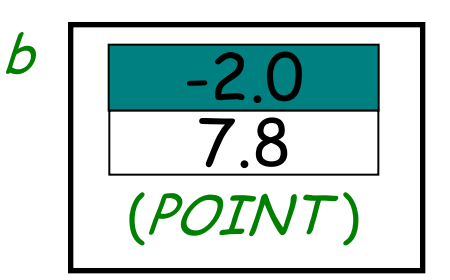

 $a := b$ 

#### The value of  $b$  is copied to  $a$ , but again:  $a = b$

**ANOS.** Explain graphically the effect of an assignment: a b "John" "Dan" 32 25 (HUMAN) (HUMAN) "Jane" "Lisa"  $\overline{4}$  $4$  4  $\frac{24}{24}$  4 30 24 (HUMAN) (HUMAN) (COUPLE ) (COUPLE )

#### $a := b$

#### Here COUPLE is an expanded class, HUMAN is a reference class

### **Attachment**

- $\triangleright$  More general term than assignment  $\triangleright$  Includes:
	- Assignment

 $a := b$ 

 $\triangleright$  Passing arguments to a routine f (a: SOME\_TYPE) **do** … **end**

## $f(b)$

 $\triangleright$  Same semantics

<sup>a</sup>, b: VECTOR

…

```
create b.make (1.0, 0.0)
a := b
```
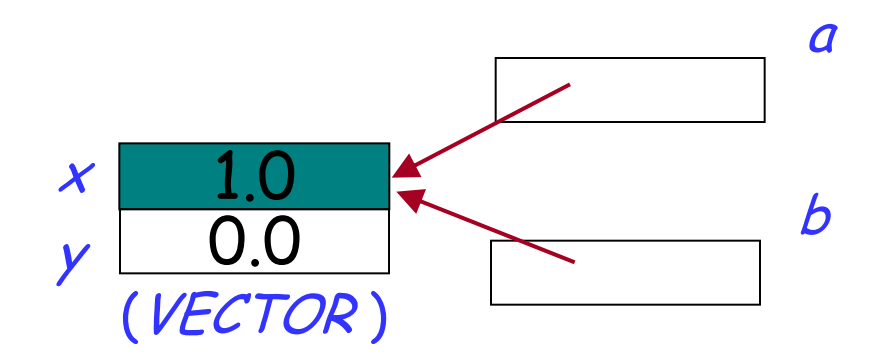

 $\triangleright$  now a and b reference the same object (they are two names or aliases of the same object)

 $\triangleright$  any change to the object attached to a will be reflected when accessing it using b

 $\triangleright$  any change to the object attached to b will be reflected when accessing it using a

### **Dynamic aliasing**

What are the values of  $a.x$ ,  $a.y$ ,  $b.x$  and b.y after executing instructions 1-4?

<sup>a</sup>, b: VECTOR

**create** a.make (-1.0, 2.0) 1 **create** b.make (1.0, 0.0)

$$
2 \qquad a:=b
$$

…

$$
3 \qquad b.set_x(5.0)
$$

4 
$$
a.set_y(-10.0)
$$

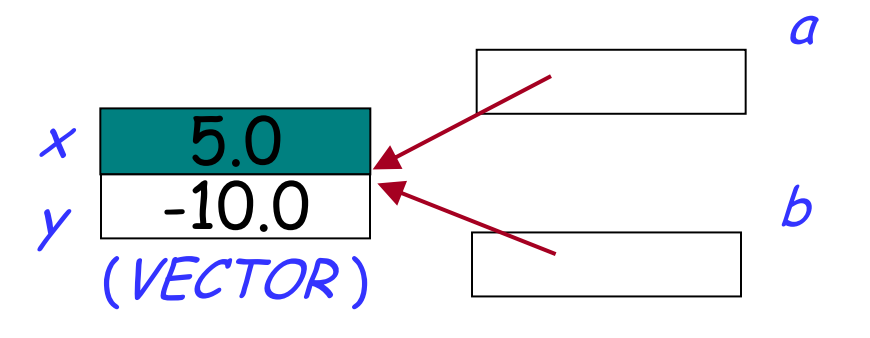

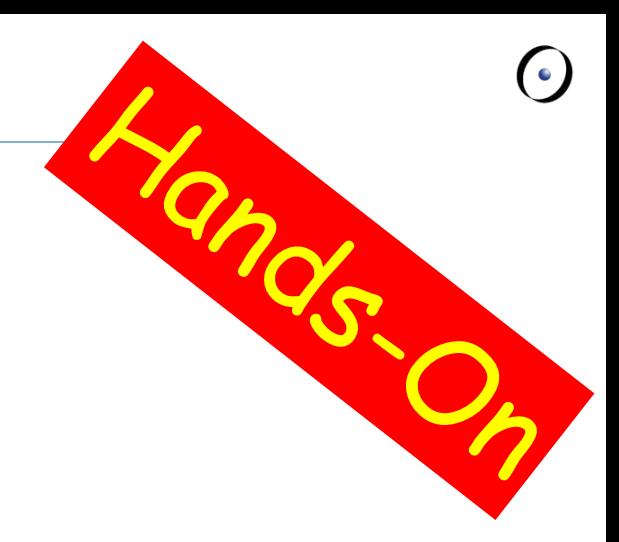

### **How to declare an expanded type**

To get an expanded type, declare a class with keyword **expanded**:

**expanded class** COUPLE **feature** -- Access man, woman: HUMAN years\_together: INTEGER **end** Reference  $\mathbf{\mathbf{c}}$ 

Now all the entities of type COUPLE will automatically become expanded:

pitt\_and\_jolie: COUPLE

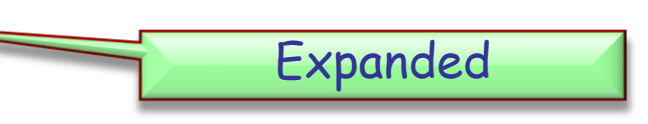

## **Basic types**

Their only privilege is to use manifest constants to construct their instances:

b: BOOLEAN <sup>x</sup>: INTEGER <sup>c</sup>: CHARACTER <sup>s</sup>: STRING … b := **True** <sup>x</sup> := 5 -- instead of **create** <sup>x</sup>.make\_five  $c := 'c'$  $s$  := "I love Eiffel"

### **Basic types**

> Some basic types (BOOLEAN, INTEGER, NATURAL, REAL, CHARACTER) are expanded…

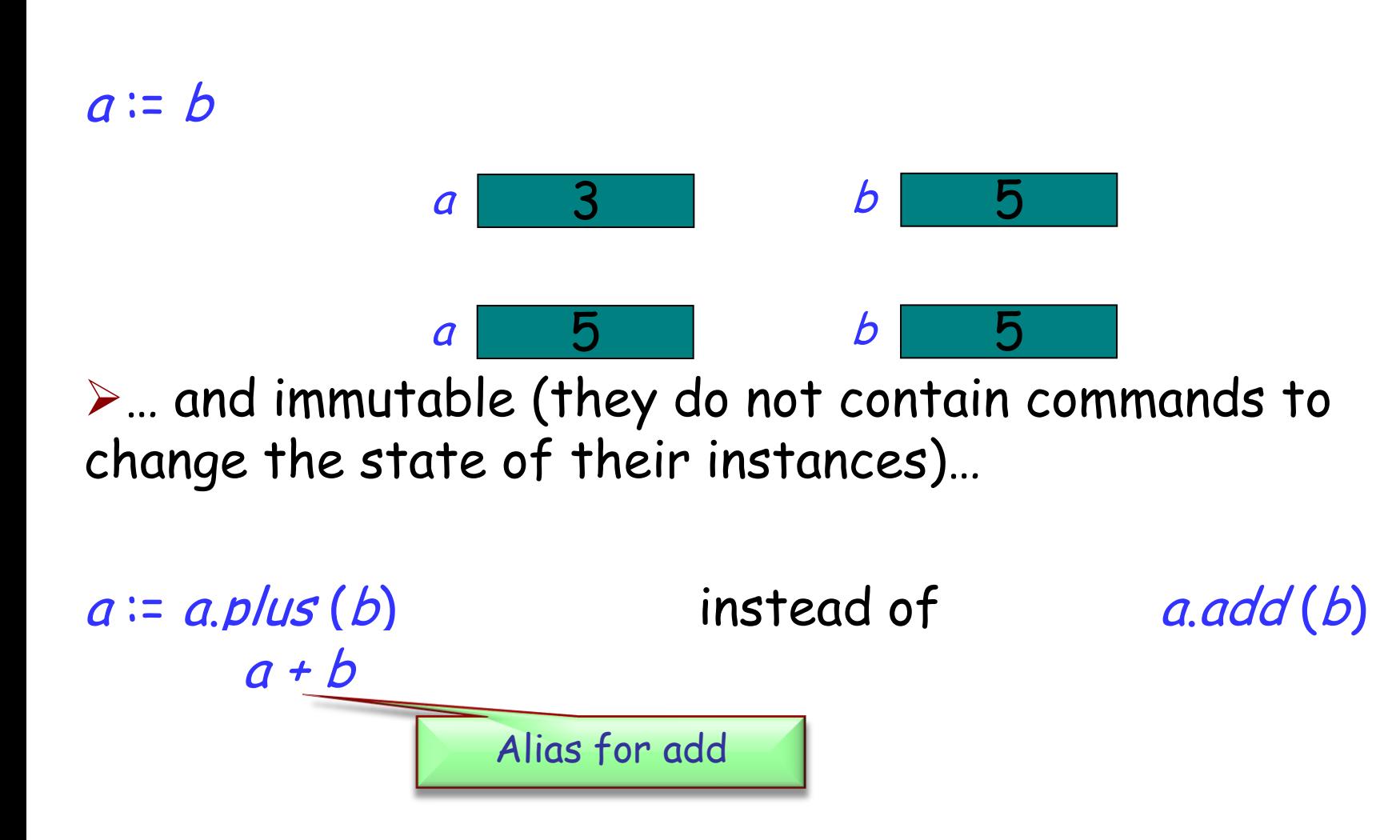

### **Strings are a bit different**

Strings in Eiffel are not expanded…

<sup>s</sup>: STRING

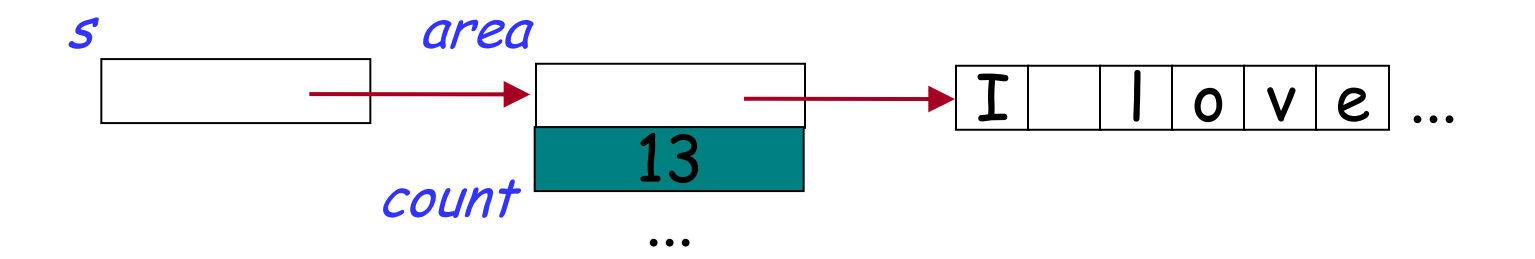

… and not immutable

```
s := "I love Eiffel"
s.append (" very much!")
```
#### **String comparison: = versus is\_equal**

```
s1: STRING = "Teddy"
s2: STRING = "Teddy"
```
s1 = s2 -- False: reference comparison on different objects

```
s1.is_equal (s2) –True
```
…

…

Now you know what to do if interested in comparing the content of two strings

Default value of any reference type is **Void** Default values of basic expanded types are:

**False** for BOOLEAN

- > O for numeric types (INTEGER, NATURAL, REAL)
- > "null" character (its code is 0) for CHARACTER Default value of a non-basic expanded type is an object, whose fields have default values of their types

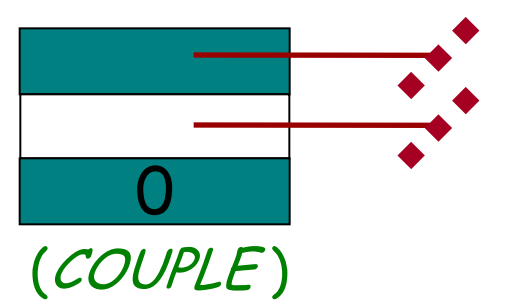

What is the default value for the following classes?

**expanded class** POINT **feature** <sup>x</sup>, y: REAL **end**

**class** VECTOR **feature** x, y: REAL **end**

STRING

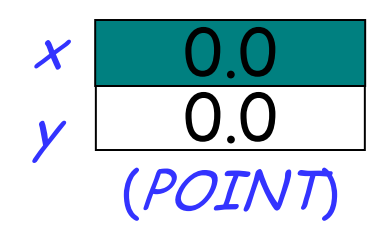

**Void**

**Void**

## **Custom initialization for expanded types**

 Expanded classes are not creatable using a creation feature of your choice **expanded class** POINT **create** make **feature** make **do** x := 5.0; y := 5.0 **end**

#### **end**

...

 $\triangleright$  But you can use (and possibly redefine) default\_create **expanded class** POINT **inherit** ANY redefine *default* create **feature** default\_create **do**  $x = 5.0; y = 5.0$ **end**

Some variables are only used by a certain routine. Declare them as local:

**feature**

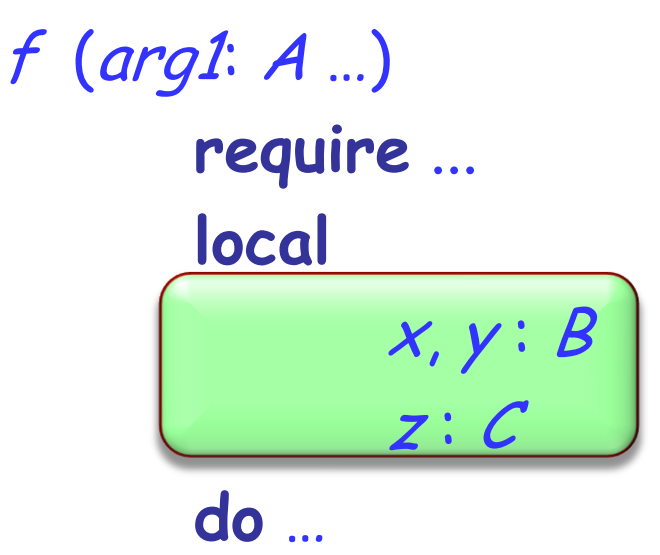

**ensure** ... **end**

Attributes:

- declared anywhere inside a feature clause, but outside other features
- $\triangleright$  visible anywhere inside the class
- $\triangleright$  visible outside the class (depending on their visibility)

#### Formal arguments:

- $\triangleright$  declared after the feature name, in parenthesis
- $\triangleright$  only visible inside the feature body and its contracts Local variables:
	- $\triangleright$  declared in a local clause inside the feature declaration
	- $\triangleright$  only visible inside the feature body

## **Compilation error? (1)**

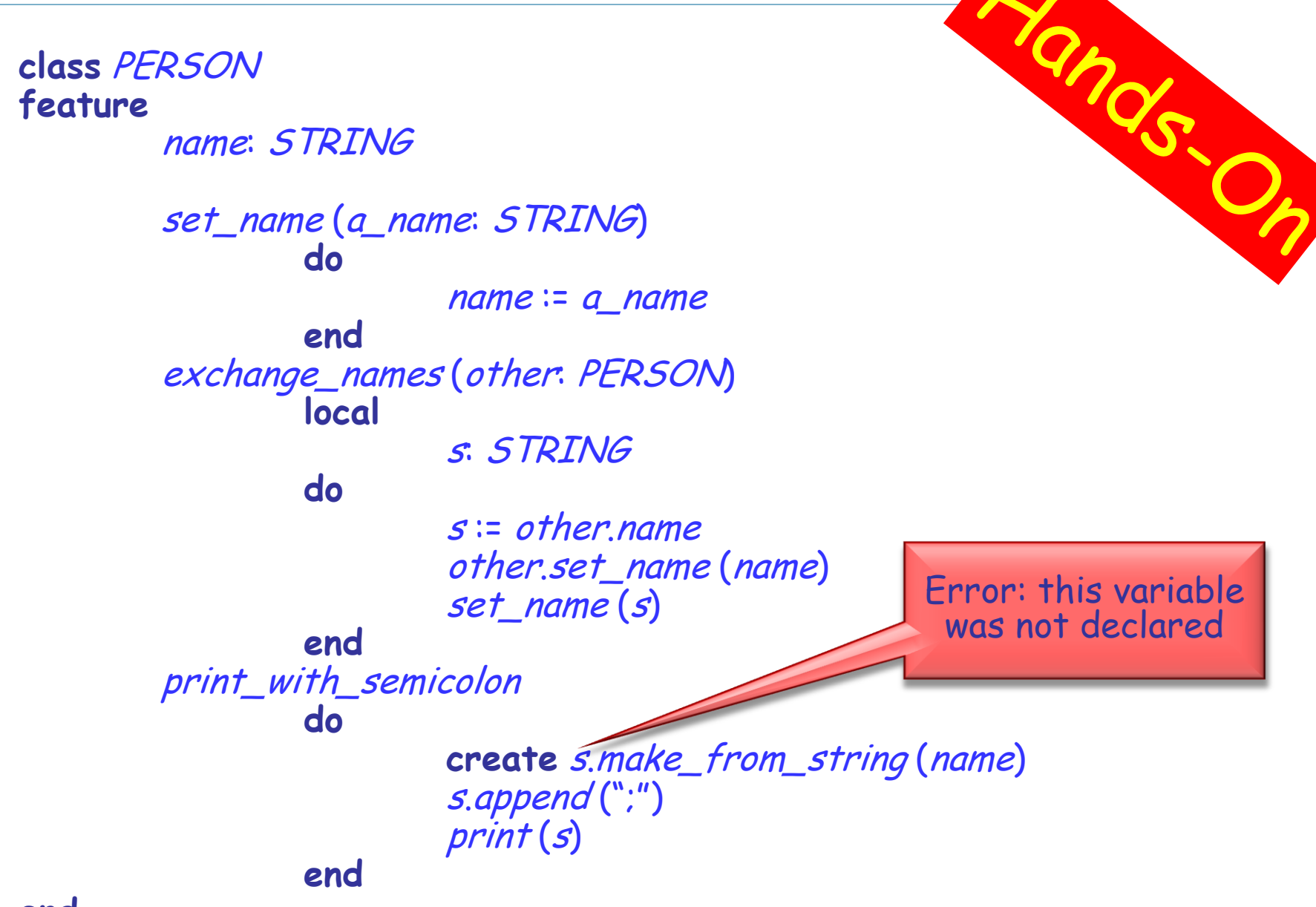

## **Compilation error? (2)**

**class** PERSON **feature**

… -- *name* and *set\_name* as before

<sup>s</sup>: STRING

exchange\_names (other: PERSON) **local** <sup>s</sup>: STRING **do**  $s$  := other name other.set\_name (name) set\_name (s)

**end**

```
print_with_semicolon
        local
```
OK: two different local variables in two routines

ands

**do**

**end**

**create** <sup>s</sup>.make\_from\_string (name) <sup>s</sup>.append (";") print (s)

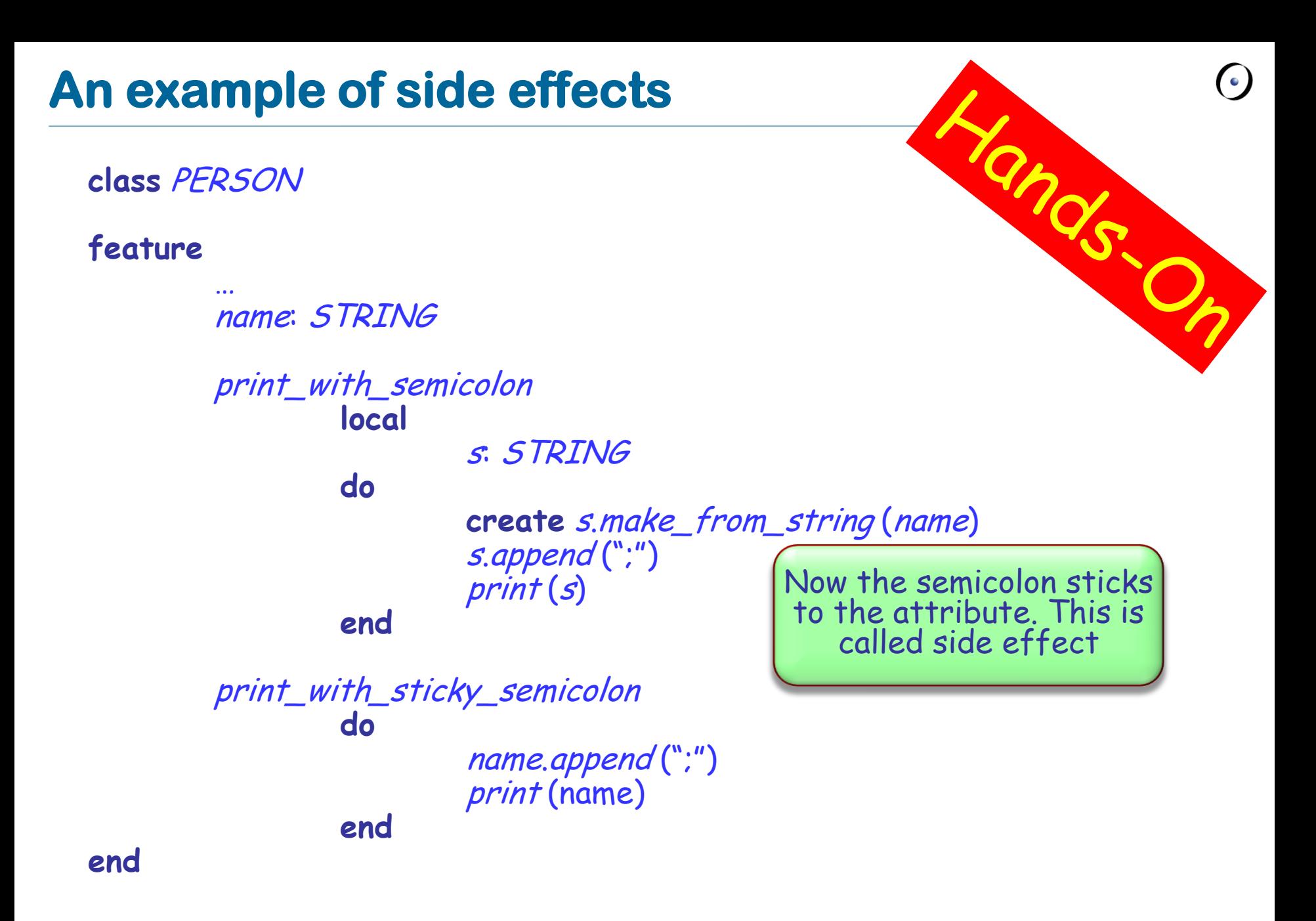

## **Compilation error? (3)**

**class** PERSON **feature**

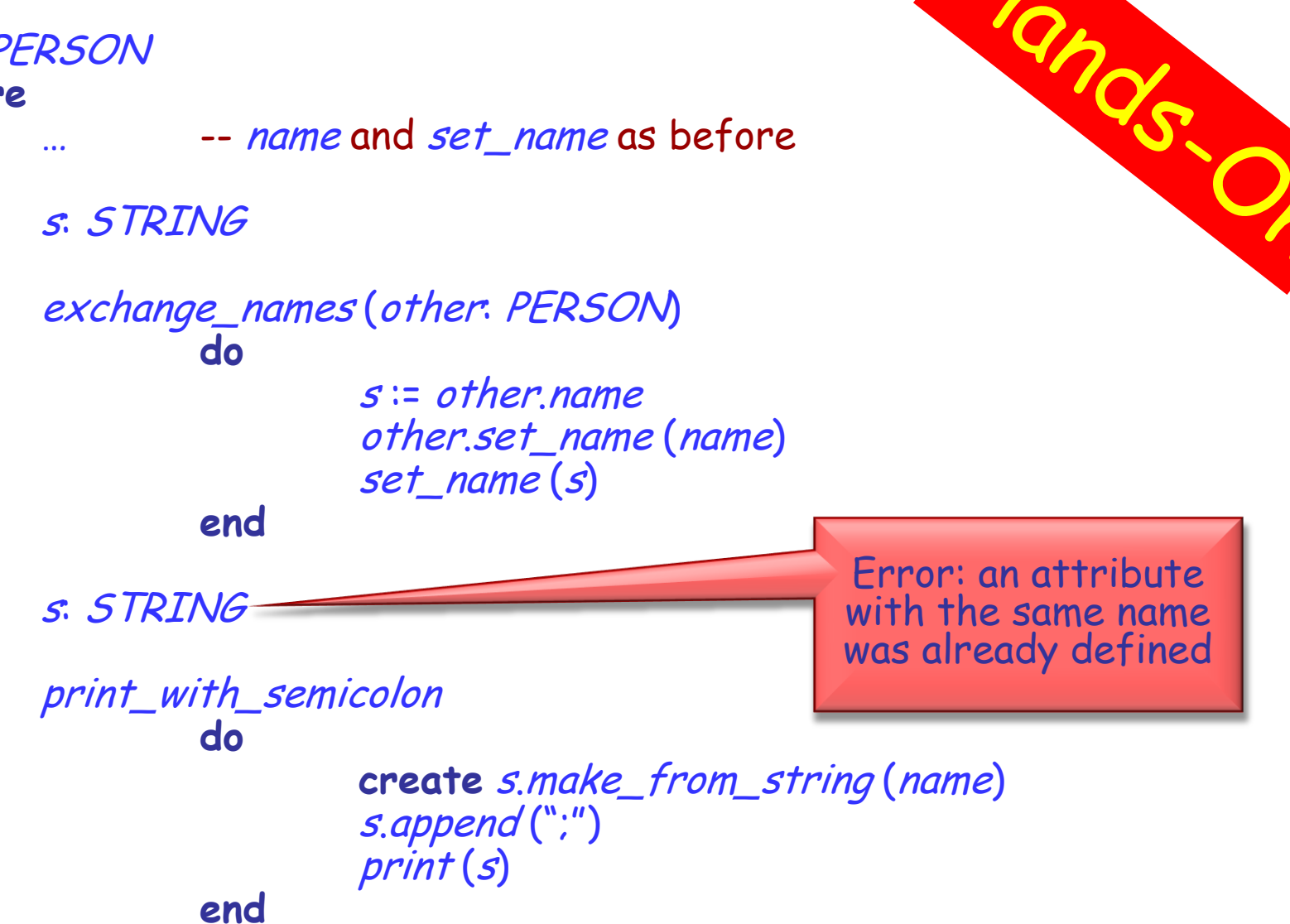

## **Compilation error? (4)**

**class** PERSON **feature** … -- *name* and *set\_name* as before exchange\_names (other: PERSON) **do**  $s$  := other name other.set\_name (name) set\_name (s) **end** print\_with\_semicolon

**do**

**end**

OK: a single attribute used in both routine

**create** <sup>s</sup>.make\_from\_string (name) s.append(';') print (s)

<sup>s</sup>: STRING

Which one of the two correct versions (2 and 4) do you like more? Why?

 $\triangleright$  Describe the conditions under which it is better to use a local variable instead of an attribute and vice versa

 $\triangleright$  Inside every function you can use the predefined local variable **Result** (you needn"t and shouldn"t declare it)

 $\triangleright$  The return value of a function is whatever value the **Result** variable has at the end of the function execution

 At the beginning of routine"s body **Result** (as well as regular local variables) is initialized with the default value of its type

 $\triangleright$  Every regular local variable is declared with some type; and what is the type of **Result**?

It's the function return type!

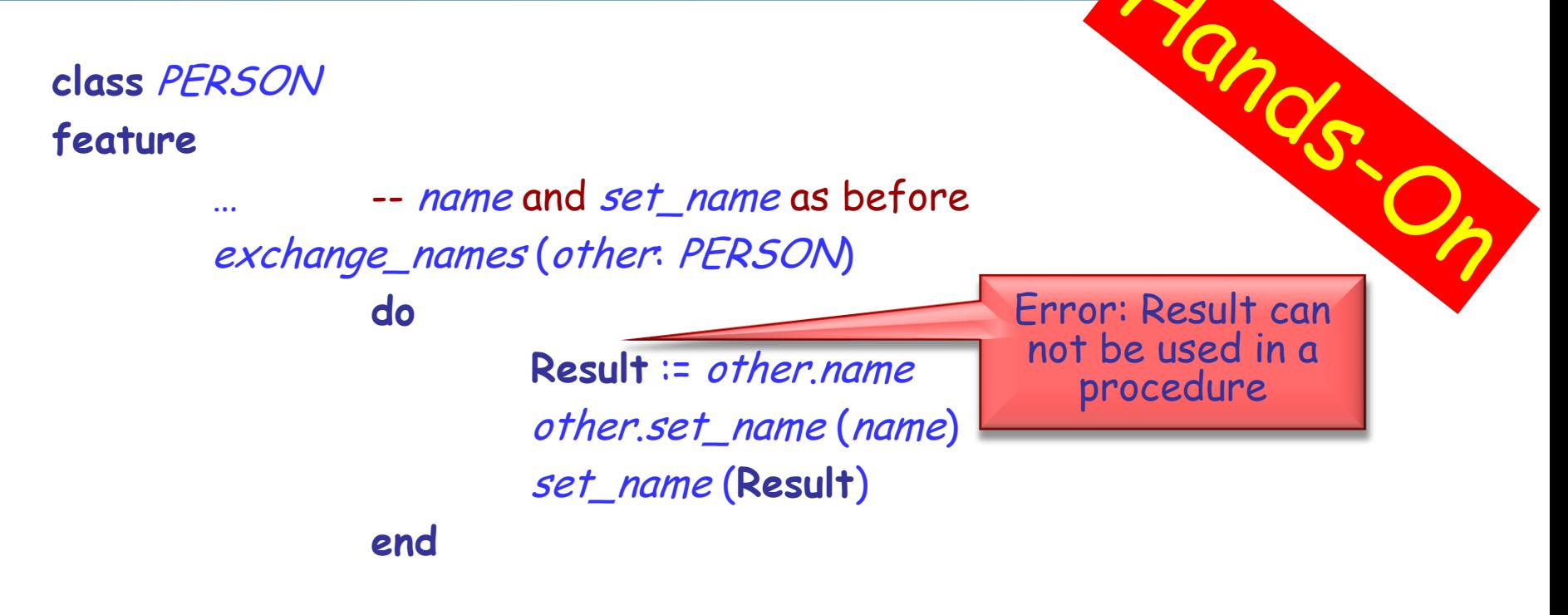

name\_with\_semicolon: STRING

**do**

**create Result**.make\_from\_string (name) **Result**.append(";") print (**Result**)

#### **Current**

 $\triangleright$  In object-oriented computation each routine call is performed on a certain object

 $\triangleright$  From inside a routine we can access this object using the predefined entity **Current**

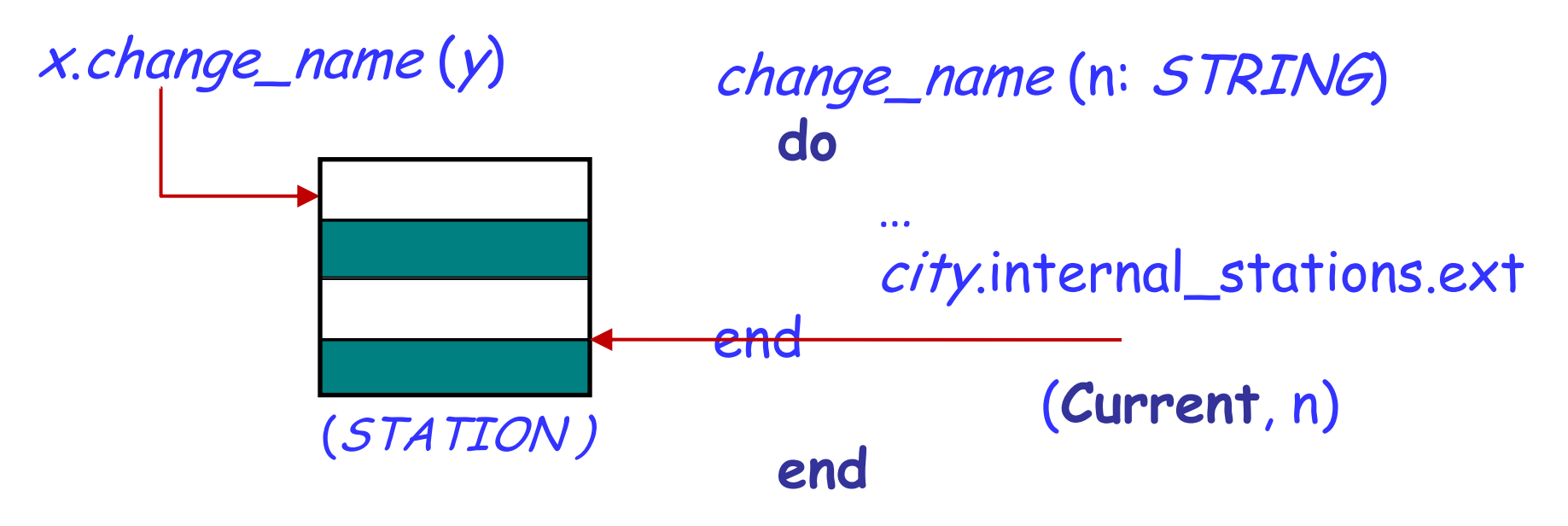

What is the type of **Current**?

 If the target of a feature call is **Current**, it is omitted: **Current**.f (a)  $f(a)$ 

- $\triangleright$  Such a call is unqualified
- $\triangleright$  Otherwise, if the target of a call is specified explicitly, the call is qualified

 $x.f(a)$ 

## **Qualified or unqualified?**

Are the following feature calls, with their feature names underlined, qualified or unqualified? What are the targets of these calls?

1)  $x \cdot y$  $2) x$ 3)  $f(x.a)$ 4) <sup>x</sup>.y.<sup>z</sup> 5)  $x(y,f(a,b))$ 6)  $f(x.a).y(b)$ **7) Current**.<sup>x</sup>

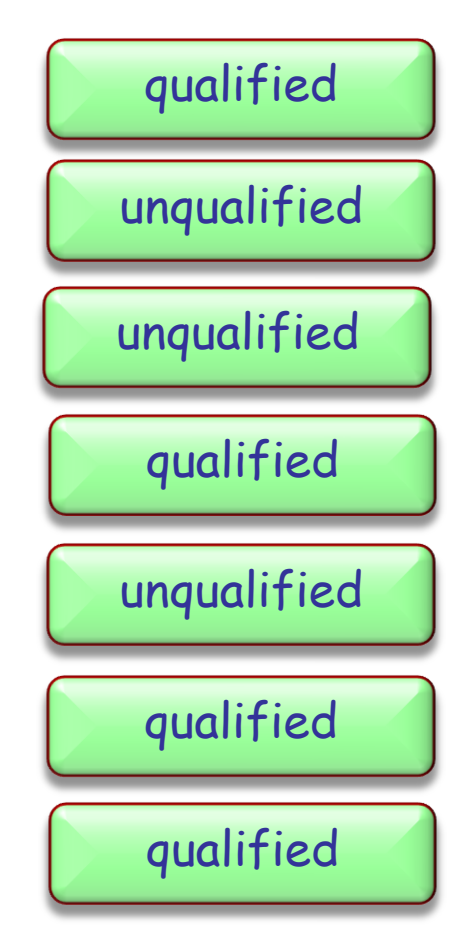

 $\triangleright$  Direct assignment to an attribute is only allowed if an attribute is called in an unqualified way:

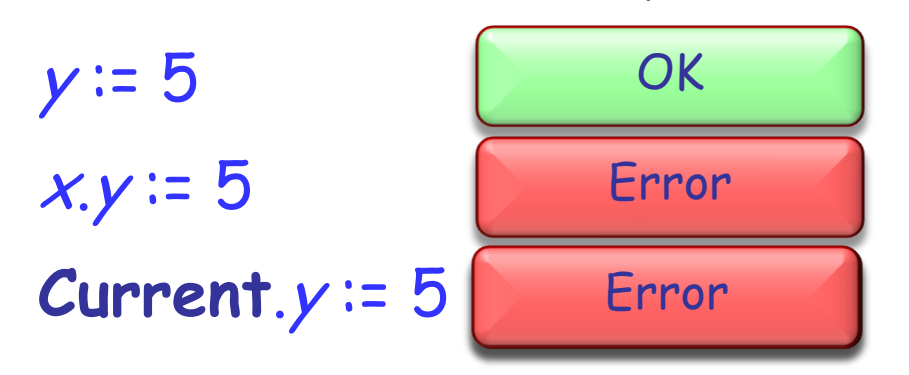

 $\triangleright$  There are two main reasons for this rule:

- 1. A client may not be aware of the restrictions on the attribute value and interdependencies with other attributes => class invariant violation (Example?)
- 2. Guess! (Hint: uniform access principle)

An entity in program text is a "name" that *directly* denotes an object. More precisely: it is one of

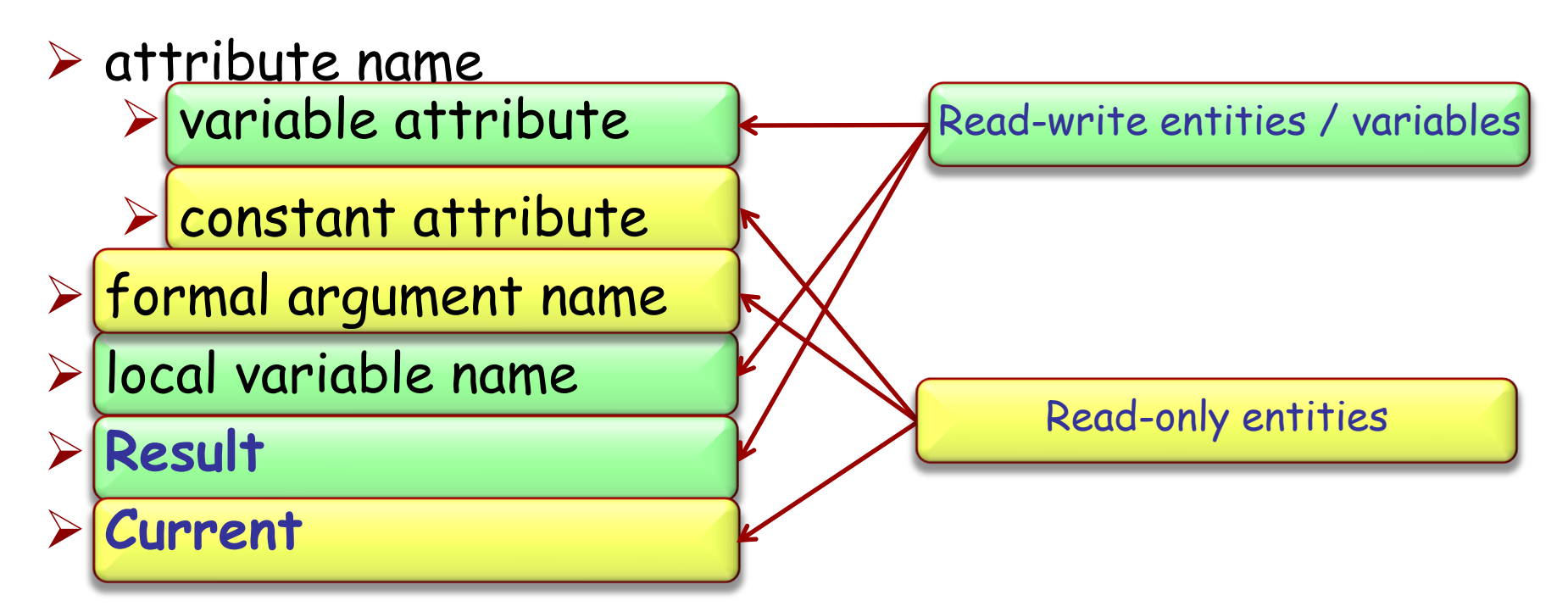

Only a variable can be used in a creation instruction and in the left part of an assignment

#### **Find 5 errors**

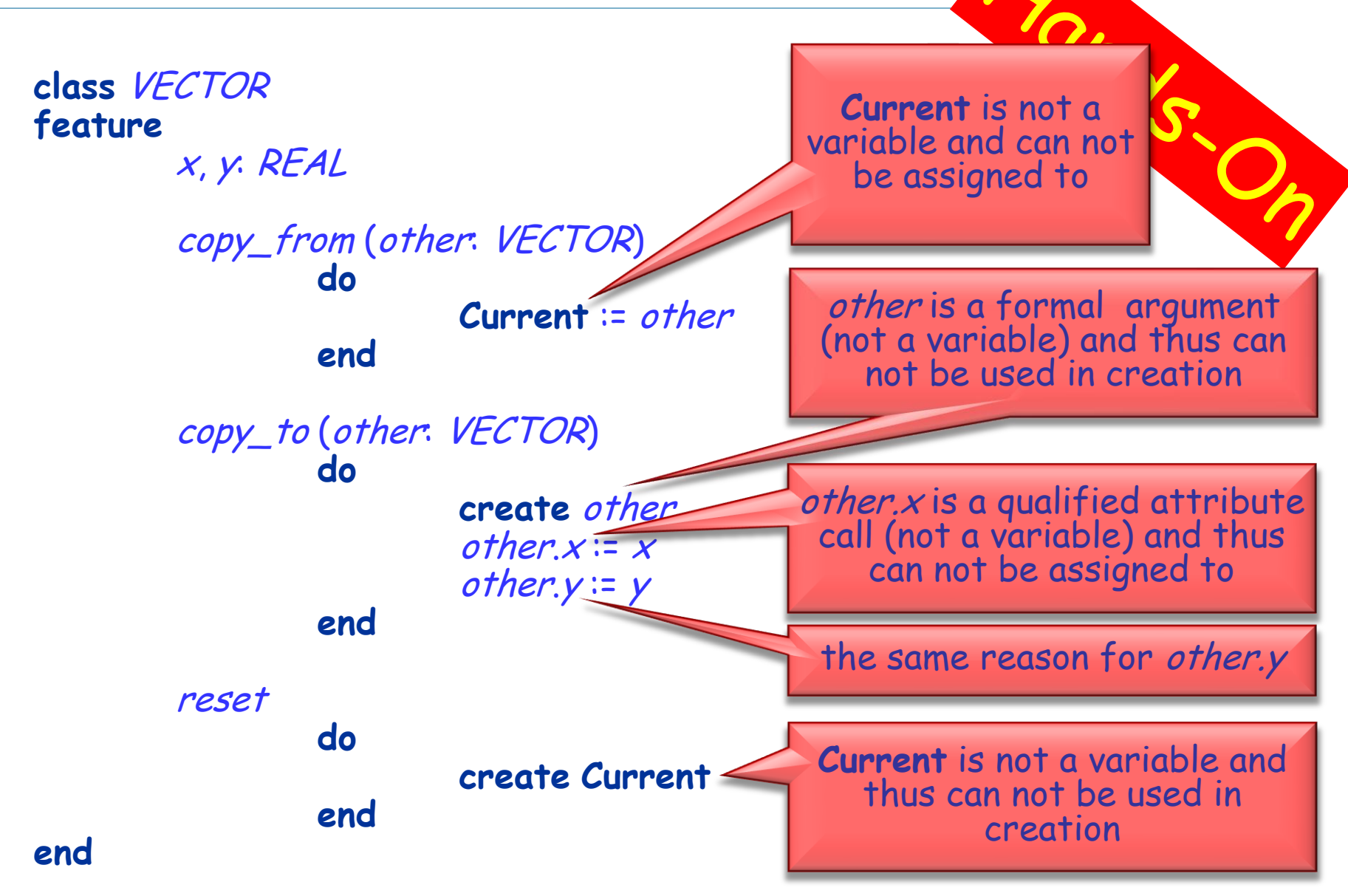